ФИО: Максимов Алексей Борисович **МИНИСТЕРСТВО ОБРАЗОВАНИЯ И НАУКИ РОССИЙСКОЙ ФЕДЕРАЦИИ**  <sup>уникальный програми Фёдеральное государственн<mark>ое бюджетное образовательное учреждение</mark></sup> **высшего образования** «МОСКОВСКИЙ ПОЛИТЕХНИЧЕСКИЙ УНИВЕРСИТЕТ» Документ подписан простой электронной подписью Информация о владельце: Должность: директор департамента по образовательн<u>ой политике</u> Дата подписания: 09.11.2023 14:23:04 8db180d1a3f02ac9e60521a5672742735c18b1d6

Высшей школы печати и медиаиндустрии

УТВЕРЖДАЮ

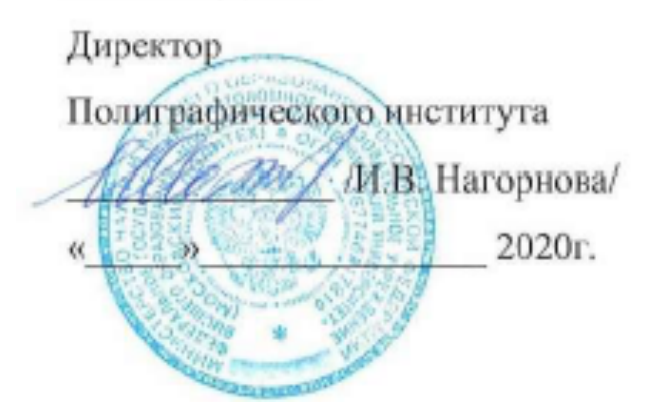

# **РАБОЧАЯ ПРОГРАММА ДИСЦИПЛИНЫ**

# **«Инженерная графика и программные средства инженерных расчетов»**

Направление подготовки **27.03.02«Управление качеством»** Профиль. **«Управление качеством в принтмедиа»**

> Квалификация (степень) выпускника **Бакалавр**

> > Форма обучения **Заочная**

Москва 2020 г.

## **1. Перечень планируемых результатов изучения дисциплины, соотнесенных с планируемыми результатами освоения образовательной программы**

2

# **1. Перечень планируемых результатов изучения дисциплины, соотнесенных с планируемыми результатами освоения образовательной программы**

В рамках освоения основной профессиональной образовательной программы бакалавриата обучающийся должен овладеть следующими результатами обучения по дисциплине «Инженерная графика и программные средства инженерных расчетов»:

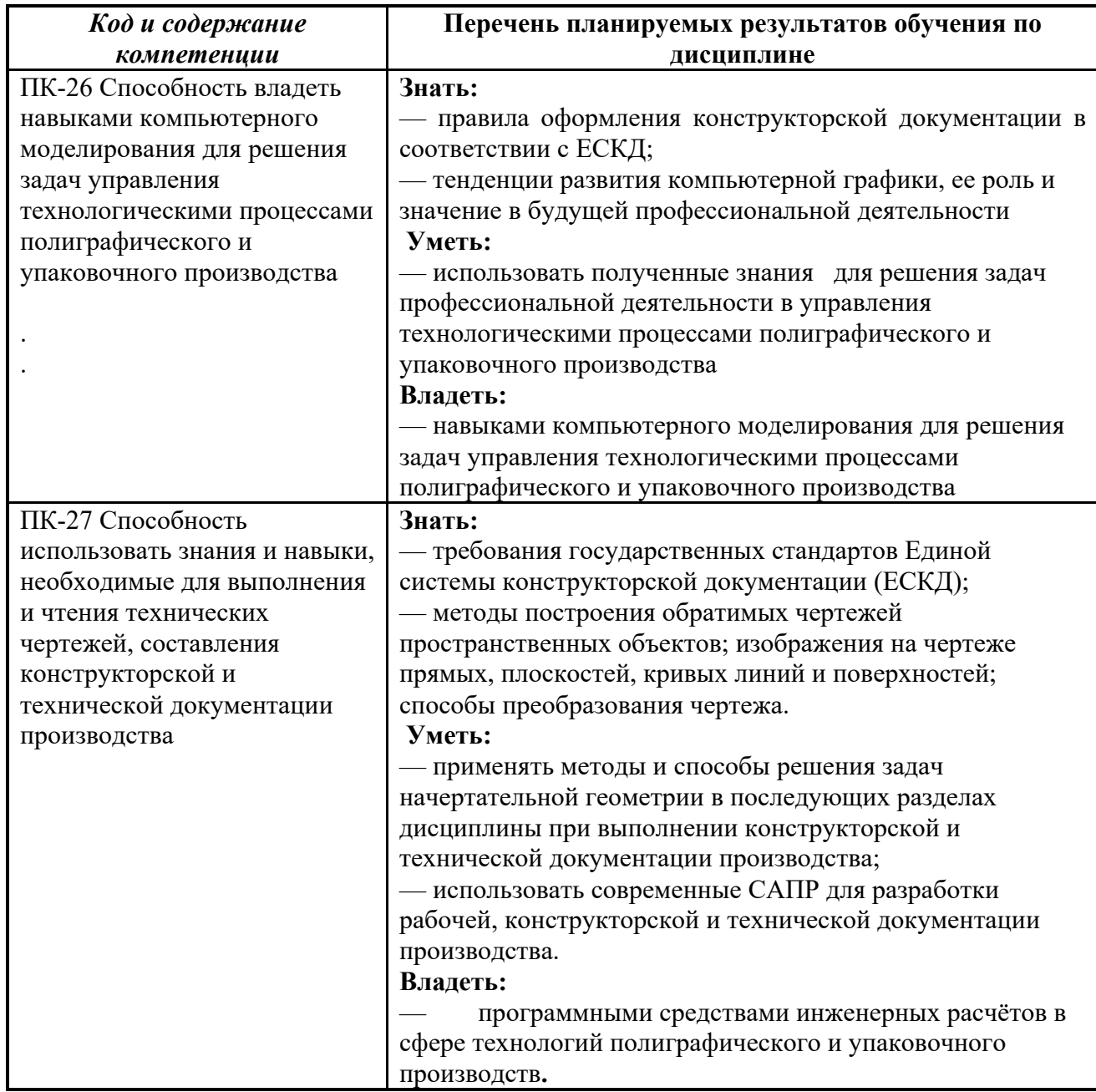

## **2. Место дисциплины в структуре ОПОП**

Учебная дисциплина Б.1.2.4 «Инженерная графика и программные средства инженерных расчетов» относится к обязательным для изучения дисциплинам вариативной части Б.1 .2

### **3. Объем дисциплины в зачетных единицах с указанием количества академических часов, выделенных на контактную работу обучающихся с преподавателем (по видам занятий) и на самостоятельную работу обучающихся**

3

Общая трудоемкость (объем) дисциплины «Инженерная графика и программные средства инженерных расчетов» составляет 3 зачетные единицы.

**Объём дисциплины по видам учебных занятий (в часах) – заочная форма обучения**

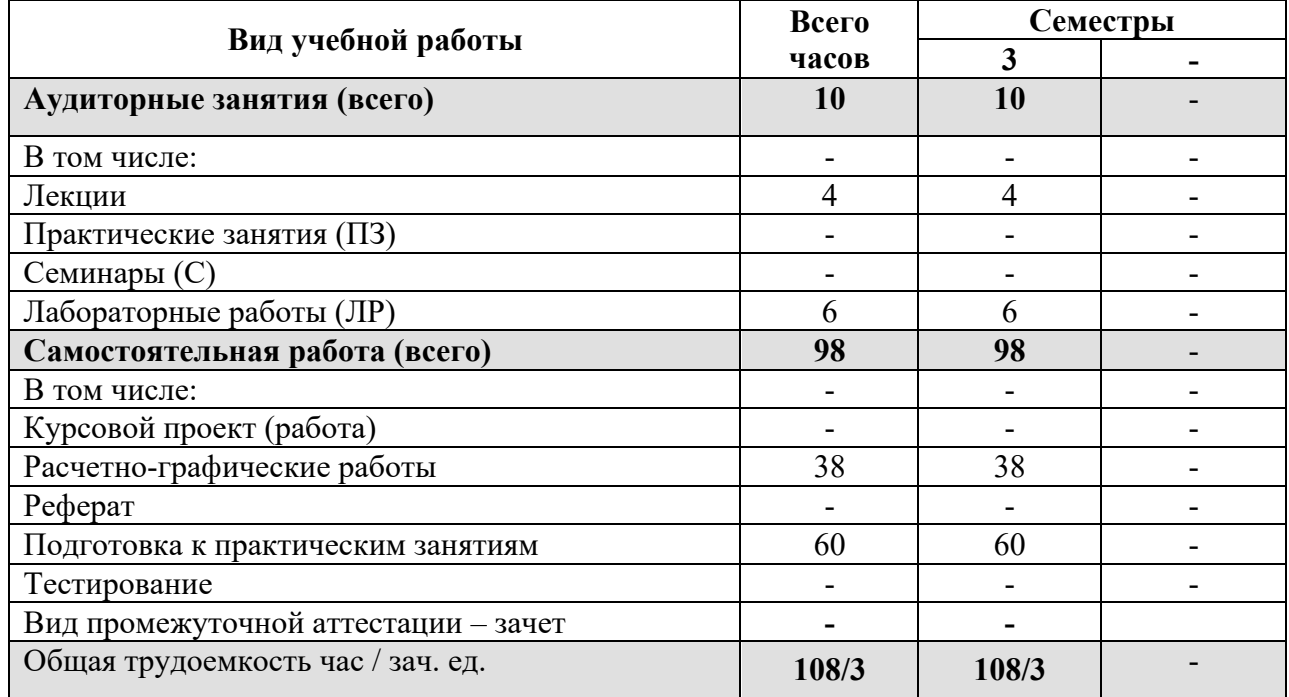

### **4. Содержание дисциплины**

#### **4.1. Разделы дисциплины и трудоемкость по видам учебных занятий**

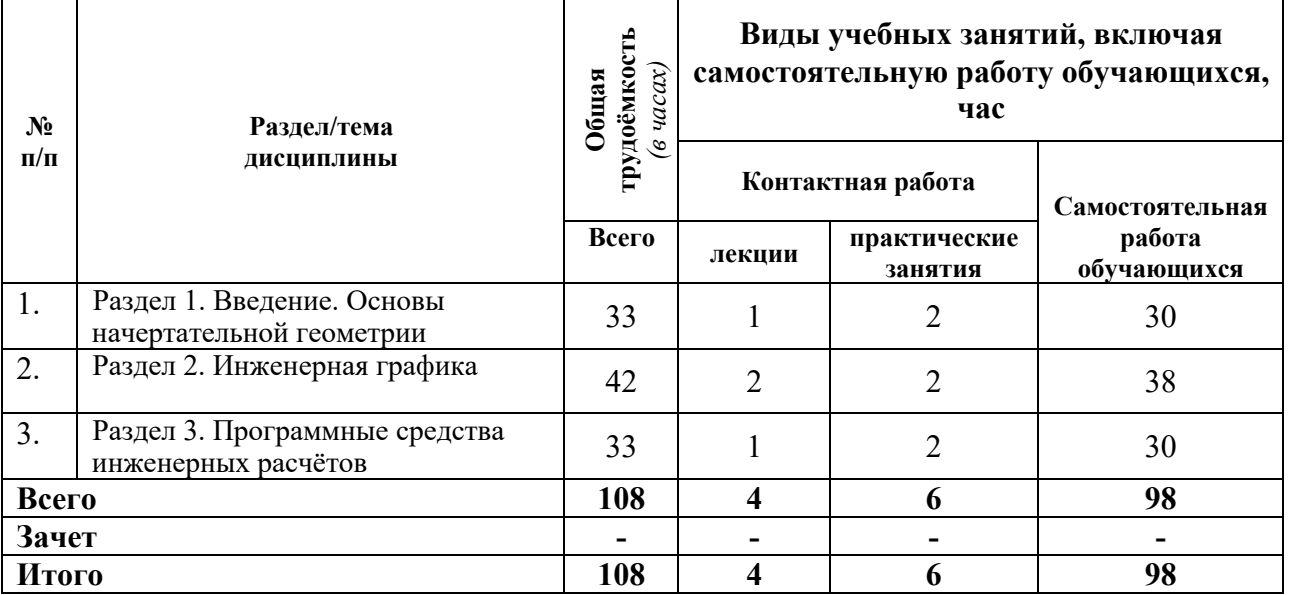

#### **4.2. Содержание разделов дисциплины**

#### **Раздел 1. Введение. Основы начертательной геометрии**

Дисциплина «Инженерная графика и программные средства инженерных расчетов». Предмет изучения. Рекомендуемая основная и дополнительная литература. О порядке проведения занятий: лекции, лабораторные занятия, контрольные работы, домашние задания, подготовка к зачёту и критерии их оценки. Самостоятельная в не учебная работа. Сроки сдачи и критерии оценки домашних заданий.

4

1.1. Предмет и краткий очерк истории развития начертательной геометрии. Принятые обозначения. Методы проецирования: центральное, параллельное и ортогональное (прямоугольное) проецирование на две или три взаимно перпендикулярные плоскости проекций (метод Монжа). Система плоскостей проекций. Оси координат. Основные свойства прямоугольного проецирования. Проецирование точки на две и три взаимноперпендикулярные плоскости проекций. Комплексный чертёж Монжа. Точки в четвертях и октантах.

1.2. Прямая. Проекции прямой линии. Положение прямой линии относительно плоскостей проекций. Прямая линия общего и частного положений. Принадлежность точки прямой. Следы прямой линии. Определение натуральной величины отрезка прямой и углов наклона к плоскостям проекций.

1.3. Взаимное положение двух прямых линий в пространстве: прямые линии пересекающиеся, параллельные и скрещивающиеся. О проекциях плоских углов. Плоскость. Способы задания плоскости на чертеже. Следы плоскости. Положение плоскости относительно плоскостей проекций. Свойство проецирующих плоскостей.

1.4. Прямая и точка в плоскости (признаки принадлежности). Главные линии плоскости (горизонталь, фронталь, профильная прямая и линия ската).

1.5. Взаимное расположение двух плоскостей, прямой линии и плоскости. Построение линии пересечения двух плоскостей по точкам пересечения прямых, лежащих в одной плоскости с другой плоскостью. Пересечение прямой с плоскостью общего положения (алгоритм решения). Параллельность прямой и плоскости и двух плоскостей (признаки параллельности). Перпендикулярность прямой и плоскости и двух плоскостей (признаки перпендикулярности).

1.6. Способы преобразования комплексного чертежа. Их общность и отличие. Способ перемены плоскостей проекций (введение одной и двух дополнительных плоскостей проекций.). Способ вращения вокруг осей перпендикулярных и параллельных плоскостям проекций и его применение для определения натуральной величины отрезка прямой и плоской фигуры и углов их наклона к плоскостям проекций.

1.7. Многогранники. Их изображение на чертеже. Точка на поверхности многогранника. Пересечение многогранника плоскостью. Определение натуральной величины фигуры сечения. Построение развертки многогранника. Пересечение прямой линии с многогранником.

1.8. Поверхности вращения. Образование и изображение на чертеже. Терминология. Точка на поверхности вращения. Цилиндр вращения. Сечение цилиндра плоскостью. Виды сечений. Построение проекций и натуральной величины фигуры сечения. Конус вращения. Его образование и изображение на чертеже. Виды сечений конуса плоскостью. Построение проекций и натурального вида фигуры сечения.

1.9. Сфера. Её образование и изображение на чертеже. Точка на поверхности сферы. Сечение сферы плоскостью.

1.10. Пересечение прямой линии с поверхностью вращения. Алгоритм решения. Примеры построения точек пересечения прямой линии с поверхностью вращения (цилиндр, конус, сфера).

### **Раздел 2 Инженерная графика**

2.1. Предмет и краткий очерк развития черчения. Единая система конструкторской документации (ЕСКД). Её назначение, структура и содержание. Требования, предъявляемые Стандартами ЕСКД к составлению и оформлению чертежей.

2.2. Общие правила оформления чертежей**.** Форматы листов чертежей, основные и дополнительные форматы, их образование и обозначение. Основная надпись и ее

расположение на формате листа (ГОСТ 2.301-68). Масштабы изображений и их обозначение на чертеже в основной надписи и на поле чертежа (ГОСТ 2.302-68).

5

2.3. Линии чертежа. Типы линий, их начертание и основные назначения. Толщина всех типов линий по отношению к сплошной толстой основной линии (ГОСТ 2.303-68).

2.4. Шрифты чертежные. Типы и размеры шрифта. Ширина букв и толщина линий шрифта (ГОСТ. 2.304-81).

2.5. Основная надпись (угловой штамп), содержание и порядок её заполнения на чертежах (ГОСТ 2.104-2006).

2.6. Изображения – виды, разрезы, сечения (ГОСТ 2.305-2008). Основные положения и определения. Метод прямоугольного проецирования – основа составления чертежей. Виды. Содержание и определение вида. Главный, основные, дополнительные и местные виды, их определение и расположение на чертеже. Обозначение дополнительных и местных видов на чертеже. Разрезы. Определение и содержание разреза. Классификация разрезов в зависимости от положения секущей плоскости относительно плоскостей проекций (горизонтальные, вертикальные, наклонные), относительно длины и высоты предмета (продольные, поперечные), от числа секущих плоскостей (простые и сложные). Расположение и обозначение разрезов на чертеже. Местные разрезы. Соединение части вида и части соответствующего разреза и их разделение на чертеже. Условия, обеспечивающие возможность соединения половины вида и половины разреза. Сечения. Определение и содержание сечения. Сечения вынесенные и наложенные, их расположение и обозначение на чертеже.

Условности и упрощения, применяемые при изображении видов, разрезов и сечений:

— изображение половины вида, разреза или сечения, если они представляют симметричную фигуру;

— изображение в разрезе тонкостенных элементов типа ребер жесткости, спиц маховиков, сплошных валов, когда секущая плоскость направлена вдоль длинной стороны такого элемента;

— изображение в разрезе отверстий, расположенных на круглых фланцах, когда их оси не совпадают с секущей плоскостью.

2.7. Обозначения графические материалов и правила их нанесения на чертежах (ГОСТ 2.306-68). Нанесение штриховки в разрезах и сечениях.

2.8. Нанесение размеров (ГОСТ 2.307-68). Сведения об основных требованиях и правилах нанесения размеров рассматриваются выборочно в зависимости от этапов выполнения графических работ.

2.9. Аксонометрические проекции (ГОСТ 2.317-69). Прямоугольные изометрическая и диметрическая проекции. Коэффициенты искажения. О проекциях окружностей, расположенных в плоскостях параллельных плоскостям проекций. Направление большой и малой осей эллипса и их величины в зависимости от принятых коэффициентов искажения. Направления штриховки в разрезах и сечениях аксонометрических изображений.

2.10. Разъемные соединения. Резьбовые изделия и их соединения. Изображение и обозначение резьбы (ГОСТ 2.311-68). ГОСТ 2.315-68. Виды резьбы: метрическая, дюймовая, трубная, коническая, трапецеидальная и специальная. Элементы резьбы: длина полного профиля резьбы, сбеги, надрезы, фаски, проточки. Крепежные изделия: болты, шпильки, гайки, шайбы. Их изображение на чертеже и обозначение в основной надписи и спецификации.

#### **Раздел 3. Программные средства инженерных расчётов**

3.1. Знакомство с AutoCAD 2020 (2019). Запуск программы.

3.2. Интерфейс программы AutoCAD 2020 (2019): панели инструментов, инструментальная палитра, командная строка, строка состояния.

3.3. Создание геометрических объектов: отрезка, прямоугольника и многоугольника, окружности и дуги, эллипса и эллиптической дуги, кольца и точки, полилинии и сплайна, создание слоёв.

6

3.4. Выделение объектов, перемещение объектов, копирование объектов.

3.5. Работа с текстом: создание однострочного текста, создание многострочного текста, редактирование текста, стиль текста.

3.6. Простановка размеров: линейный размер, окружности и дуги, создание и настройка размерного стиля,

3.7. Редактирование объектов: копирование и создание зеркальной копии объекта, создание прямоугольного и кругового массива, поворот и масштабирование, разрыв и удлинение.

3.8. Штриховка и градиент, редактирование штриховки и градиента.

3.9. Выполнение инженерных расчётов в сфере технологий полиграфического и упаковочного производств (расчёт длины биговальных и высекальных ножей, расчёт массы упаковки, расчёт коэффициента использования материала, расчёт площади и центра тяжести упаковки, оптимизация габаритных размеров при одном и том же объёме и некоторые другие расчёты).

#### **4.3. Практические занятия /лабораторные занятия**

Тема 1. Система плоскостей проекций. Оси координат. Основные свойства прямоугольного проецирования. Прямая. Проекции прямой линии. Прямая и точка в плоскости.

Тема 2. Взаимное положение двух прямых линий в пространстве. Взаимное расположение двух плоскостей, прямой линии и плоскости.

Тема 3. Многогранники. Их изображение на чертеже. Пересечение многогранника плоскостью.

Тема 4. Сфера. Её образование и изображение на чертеже.

Тема 5. Единая Система Конструкторской Документации (ЕСКД). Общие правила оформления чертежей.

Тема 6. Метод прямоугольного проецирования – основа составления чертежей. Прямоугольные изометрическая и диметрическая проекции. Коэффициенты искажения.

Тема 7. Разрезы. Классификация разрезов в зависимости от положения секущей

плоскости относительно плоскостей проекций. Нанесение размеров (ГОСТ 2.307-68). Тема 8. Знакомство с ПО AutoCAD 2020 (2019).

Тема 9. Изучение технологии создания геометрических объектов и проставления размеров.

#### **5. Учебно-методическое и информационное обеспечение дисциплины**

### **5.1. Основная литература**

- 1. Гордон, В.О. Курс начертательной геометрии : учебное пособие для втузов / В.О. Гордон, М.А. Семенцов-Огиевский ; под ред. В.О. Гордона. – Изд. 26-е, стереотип. – М. : Высшая школа, 2004. – 271 с. : рис.
- 2. Гордон, В.О. Сборник задач по курсу начертательной геометрии : учебное пособие для втузов / В.О. Гордон, Ю.Б. Иванов, Т.Е. Солнцева; под ред. Иванова Ю.Б. – 10-е изд., стереотип. – М. : Высшая школа, 2004. – 320 с
- 3. Головина, Л.Н.Инженерная графика : учебное пособие [Электронный ресурс] / Л.Н. Головина, М.Н. Кузнецова. – Красноярск :СибФУ, 2011. – 200 с. – URL :http://www.knigafund.ru/books/181184
- 4. Сборник заданий по инженерной графике для практических занятий и самостоятельной работы.: учебно-методическое пособие, ФГБОУ ВПО «Моск. гос.

ун-т печати имени Ивана Федорова; сост. : Н.Б. Соломенцев, доцент; С.Н. Сергеев, доцент. – М.: МГУП имени Ивана Федорова, 2012. – 82 с.

7

### **5.2. Дополнительная литература**

- 1. Чекмарев, А.А. Инженерная графика : учебник для вузов / А.А. Чекмарев. 6-е изд., стереотип. – М. : Высшая школа, 2004. – 364, [1] с. : рис.
- 2. Ваншина, Е.А.Компьютерная графика : практикум [Электронный ресурс] / Е.А. Ваншина, Н.А. Северюхина, С.В. Хазова; Оренбургский гос. ун-т. – Оренбург : ОГУ, 2014. – 98 с. – URL :http://www.knigafund.ru/books/184529
- 3. Коллектив авторов. Под редакцией Фазлулина Э.М. Нанесение размеров на эскизах и рабочих чертежах деталей. Часть 1. Методические указания № 509. М.: МГТУ «МАМИ», 2011.- 28 с.
- 4. .Стандарты ЕСКД: ГОСТ 2.101-68,. 2000. ГОСТ 2.102-68, ГОСТ 2.104-2006, ГОСТ 2.106-96, ГОСТ 2.109-73, ГОСТ 2.119-73, ГОСТ 2.301-68÷ГОСТ 2.307-68, ГОСТ 2.311-68, ГОСТ 2.315-68, ГОСТ 2.317-69, ГОСТ 2.401÷ГОСТ 2.409-74.

### **5.3. Лицензионное программное обеспечение**

- 1. Microsoft Windows 10 Pro
- 2. Microsoft Office 2007
- 3. KasperskyAnti-Virus
- 4. Программное обеспечение: пакетам прикладных графических программ AutoCAD2020.
- 5. Интернет-ресурсы включают учебно-методические материалы в электронном виде, представленные на сайте http://mospolytech.ru в разделе «Электронная библиотека» *http://elib.mgup.ru*
- 6. Учебный курс по Fusion 360: https://www.youtube.com/playlist?list=PL19LEPkt0r7aqvWtAKWb3bAwgOlKNKslN
- 7. Учебные материалы Autodesk: http://www.autodesk.ru/adsk/servlet/index%3FsiteID%3D871736%26id%3D9298027

### **5.4. Современные профессиональные базы данных и информационные справочные системы**

- 1. Интернет-ресурсы включают учебно-методические материалы в электронном виде, представленные на сайте http://mospolytech.ru в разделе «Электронная библиотека» *http://elib.mgup.ru*
- 2.Компьютерные информационно-правовые системы «Консультант» http://www.consultant.ru, «Гарант» http://www.garant.ru
- 3. 6. ЭБС «Университетская библиотека онлайн» https://biblioclub.ru/index.php
- 4. Единое окно доступа к образовательным ресурсам Федеральный портал http://window.edu.ru
- 5. Научная электронная библиотека http://www.elibrary.ru
- 6. Российская государственная библиотека http://www.rsl.ru

## **6. Материально-техническое обеспечение дисциплины**

- 1. Лекционная аудитория, аудитория для групповых и индивидуальных консультаций.
- 2. Аудитория для проведения практических и семинарских занятий, текущего контроля и промежуточной аттестации.
- 3. Актовый зал. Аудитория для лиц с ОВЗ.
- 4. Компьютерный класс, аудитория для самостоятельной работы и курсового проектирования. Библиотека, читальный зал.

#### **7. Методические рекомендации по организации изучения дисциплины**

|<br>|-

#### **7.1. Методические рекомендации преподавателю**

Данный раздел настоящей рабочей программы предназначен для начинающих преподавателей и специалистов-практиков, не имеющих опыта преподавательской работы.

Дисциплина «Инженерная графика и программные средства инженерных расчетов» формирует у обучающихся компетенций ПК-26, ПК-27. В условиях конструирования образовательных систем на принципах компетентностного подхода произошло концептуальное изменение роли преподавателя, который, наряду с традиционной ролью носителя знаний, выполняет функцию организатора научно-поисковой работы обучающегося, консультанта в процедурах выбора, обработки и интерпретации информации, необходимой для практического действия и дальнейшего развития, что должно обязательно учитываться при проведении лекционных и лабораторных занятий по дисциплине «Инженерная графика и программные средства инженерных расчетов».

Преподавание теоретического (лекционного) материала по дисциплине «Инженерная графика и программные средства инженерных расчетов» осуществляется на основе междисциплинарной интеграции и четких междисциплинарных связей в рамках образовательной программы и учебного плана по направлению 27.03.03 Управление качеством.

Подробное содержание отдельных разделов дисциплины «Инженерная графика и программные средства инженерных расчетов» рассматривается в п.4.2 рабочей программы.

Методика определения итогового семестрового рейтинга обучающегося по дисциплине «Инженерная графика и программные средства инженерных расчетов» представлена в составе ФОС по дисциплине в п.8 настоящей рабочей программы.

Примерные задания для текущего контроля и перечень вопросов к зачету по дисциплине представлены в составе ФОС по дисциплине в п.8 настоящей рабочей программы.

Перечень основной и дополнительной литературы и нормативных документов, необходимых в ходе преподавания дисциплины «Инженерная графика и программные средства инженерных расчетов», приведен в п.5 настоящей рабочей программы.

#### **7.2. Методические указания обучающимся**

Получение углубленных знаний по дисциплине достигается за счет активной самостоятельной работы обучающихся. Выделяемые часы целесообразно использовать для знакомства с учебной и научной литературой по проблемам дисциплины, анализа научных концепций.

В рамках дисциплины предусмотрены различные формы контроля уровня достижения обучающимися заявленных показателей освоения компетенций. Формы текущего контроля – активная работа на лабораторных занятиях, контрольные работы, расчетно-графические работы, ответы на вопросы по теме лабораторных занятий, Формой промежуточного контроля по данной дисциплине является зачет, в ходе которого оценивается уровень достижения обучающимися заявленных показателей освоения компетенций.

Методические указания по освоению дисциплины.

Лекционные занятия проводятся в соответствии с содержанием настоящей рабочей программы и представляют собой изложение теоретических основ дисциплины.

Посещение лекционных занятий является обязательным.

Конспектирование лекционного материала допускается как письменным, так и компьютерным способом.

Регулярное повторение материала конспектов лекций по каждому разделу в рамках подготовки к текущим формам аттестации по дисциплине является одним из важнейших видов самостоятельной работы обучающегося в течение семестра, необходимой для качественной подготовки к промежуточной аттестации по дисциплине.

Проведение лабораторных занятий по дисциплине «Инженерная графика и программные средства инженерных расчетов» осуществляется в следующих формах:

9

- опрос по материалам, рассмотренным на лекциях и изученным самостоятельно по рекомендованной литературе;
- анализ и обсуждение практических ситуаций по темам.

Посещение лабораторных занятий и активное участие в них является обязательным.

Подготовка к лабораторным занятиям обязательно включает в себя изучение конспектов лекционного материала и рекомендованной литературы для адекватного понимания условия и способа решения заданий, запланированных преподавателем на конкретное практическое занятие.

Методические указания по выполнению различных форм внеаудиторной самостоятельной работы

Изучение основной и дополнительной литературы по дисциплине проводится на регулярной основе в разрезе каждого раздела в соответствии с приведенными в п.7 рабочей программы рекомендациями для подготовки к промежуточной аттестации по дисциплине «Инженерная графика и программные средства инженерных расчетов». Список основной и дополнительной литературы по дисциплине приведен в п.5 настоящей рабочей программы.

Методические указания по подготовке к промежуточной аттестации

Промежуточная аттестация по дисциплине «Инженерная графика и программные средства инженерных расчетов» проходит в форме зачета. Примерный перечень вопросов к зачету по дисциплине «Инженерная графика и программные средства инженерных расчетов» и критерии оценки ответа обучающегося на зачете для целей оценки достижения заявленных показателей сформированности компетенций приведены в составе ФОС по дисциплине в п.8 настоящей рабочей программы.

Обучающийся допускается к промежуточной аттестации по дисциплине независимо от результатов текущего контроля.

#### **8. Фонд оценочных средств по дисциплине**

### **8.1. Перечень компетенций с указанием этапов их формирования в процессе освоения дисциплины. Формы контроля формирования компетенций**

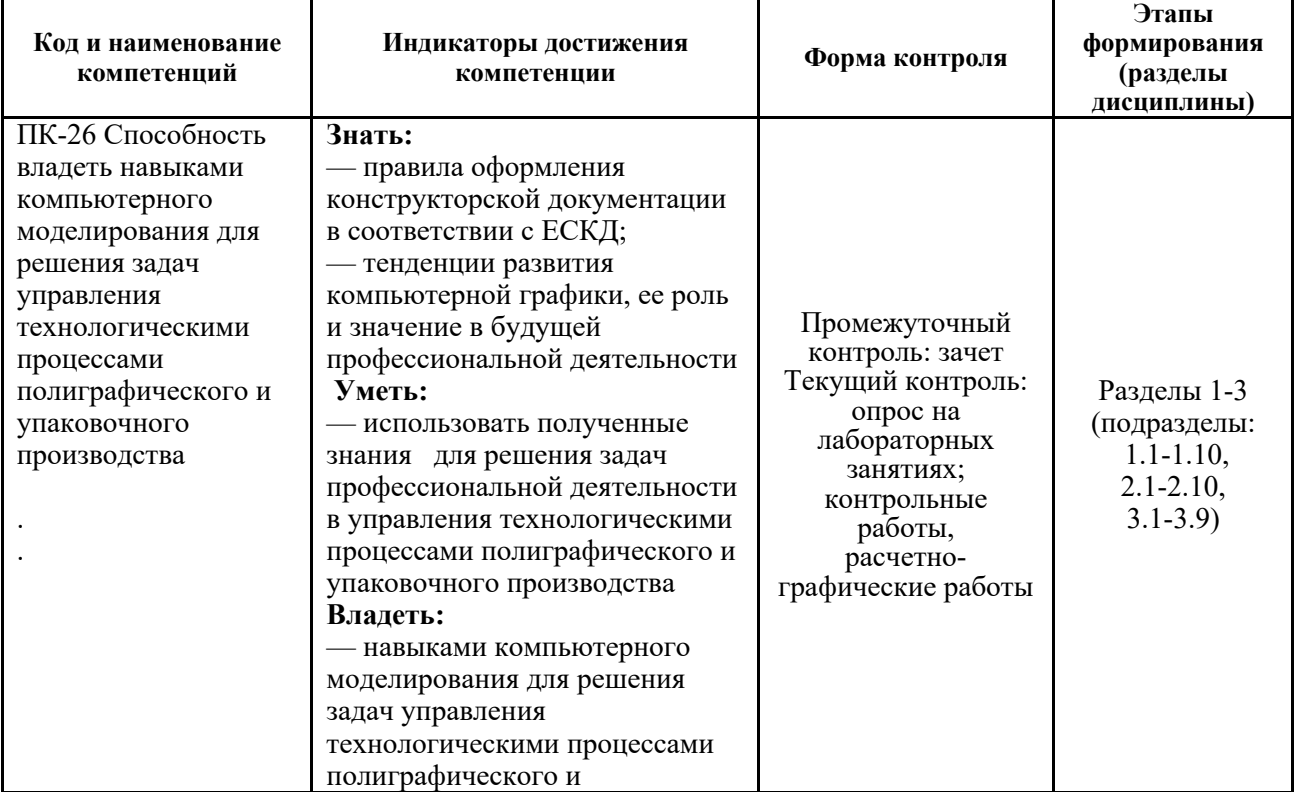

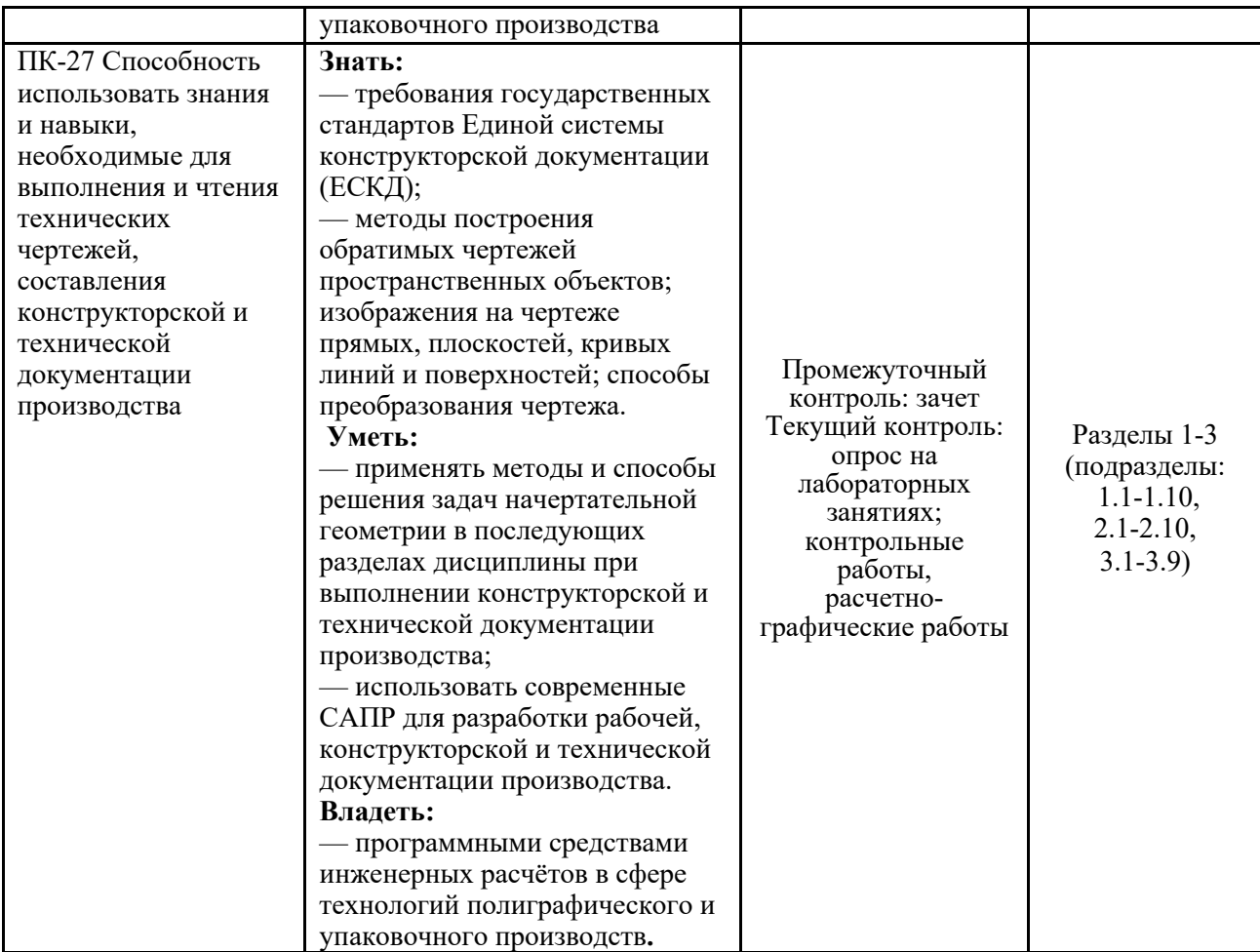

### **8.2. Показатели и критерии оценивания компетенций при изучении дисциплины, описание шкал оценивания**

### **8.2.1 Критерии оценки ответа на зачете**

### (формирование компетенции ПК-26, ПК-27)

Промежуточная аттестация обучающихся в форме зачёта проводится по результатам выполнения всех видов учебной работы, предусмотренных учебным планом по данной дисциплине (модулю), при этом учитываются результаты текущего контроля успеваемости в течение семестра. Оценка степени достижения обучающимися планируемых результатов обучения по дисциплине (модулю) проводится преподавателем, ведущим занятия по дисциплине (модулю) методом экспертной оценки. По итогам промежуточной аттестации по дисциплине (модулю) выставляется оценка «зачтено» или «не зачтено».

К промежуточной аттестации допускаются только обучающиеся, выполнившие все виды учебной работы, предусмотренные рабочей программой по дисциплине «Методы и средства измерений, испытаний и контроля качества продукции» (указывается что именно – прошли промежуточный контроль, выполнили лабораторные работы, выступили с докладом и т.д.)

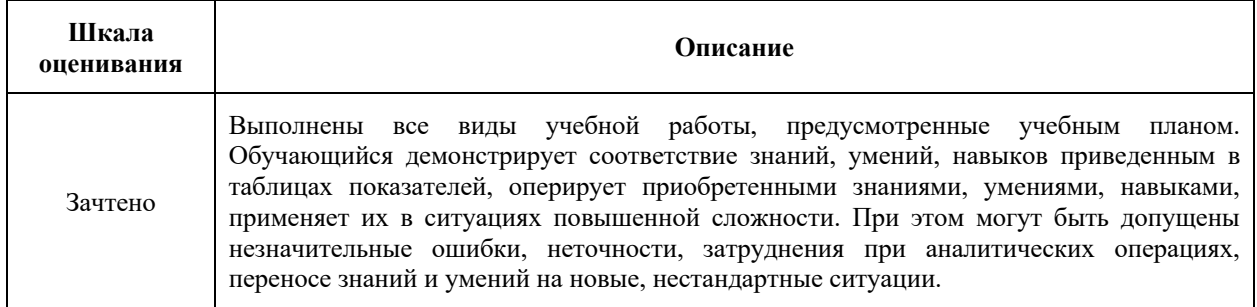

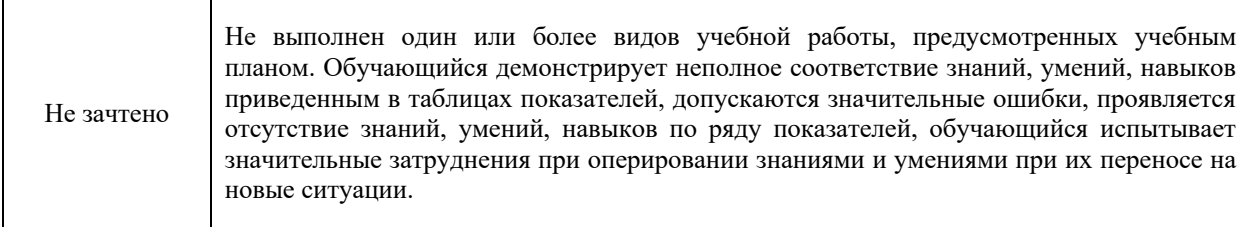

### **8.2.2 Критерии оценки работы обучающегося на лабораторных занятиях**

(формирование компетенций ПК-26, ПК-27)

**«5» (отлично):** выполнены все практические задания, предусмотренные практическими занятиями, обучающийся четко и без ошибок ответил на все контрольные вопросы, активно работал на практических занятиях.

**«4» (хорошо):** выполнены все практические задания, предусмотренные практическими занятиями, обучающийся с корректирующими замечаниями преподавателя ответил на все контрольные вопросы, достаточно активно работал на практических занятиях.

**«3» (удовлетворительно):** выполнены все практические задания, предусмотренные практическими занятиями с замечаниями преподавателя; обучающийся ответил на все контрольные вопросы с замечаниями.

**«2» (неудовлетворительно):** обучающийся не выполнил или выполнил неправильно практические задания, предусмотренные практическими занятиями; студент ответил на контрольные вопросы с ошибками или не ответил на контрольные вопросы.

### **8.2.3 Критерии оценки контрольных работ**

(формирование компетенций ПК-26, ПК-27)

**«5» (отлично):** все задания контрольной работы выполнены без ошибок в течение отведенного на работу времени; работа выполнена самостоятельно, присутствуют собственные обобщения, заключения и выводы; отсутствуют орфографические и пунктуационные ошибки.

**«4» (хорошо):** задания контрольной работы выполнены с незначительными замечаниями в полном объеме; работа выполнена самостоятельно, присутствуют собственные обобщения, заключения и выводы; отсутствуют грубые орфографические и пунктуационные ошибки.

**«3» (удовлетворительно):** задания контрольной работы имеют значительные замечания; работа выполнена самостоятельно, присутствуют собственные обобщения; присутствуют грубые орфографические и пунктуационные ошибки.

**«2» (неудовлетворительно):** задания в контрольной работе выполнены не полностью или неправильно; отсутствуют или сделаны неправильно выводы и обобщения; присутствуют грубые орфографические и пунктуационные ошибки.

### **8.2.4. Критерии оценки расчетно-графической работы**

(формирование компетенции ПК-26 и ПК-27)

В течении семестра обучающиеся выполняют четыре расчётно-графические работы, состоящих из нескольких заданий. Расчётно-графические работы выполняются обучающимися по мере освоения соответствующих тем дисциплины «Инженерная графика и программные средства инженерных расчётов». Выполнение расчётно-графических работ позволяет преподавателю в рамках текущего контроля оценить уровень усвоения материала. Работы выполняются по вариантам, обновляемым периодически.

**«5» (отлично):** выполнены поставленные цели работы, обучающийся четко и без ошибок ответил на все контрольные вопросы.

**«4» (хорошо):** выполнены все задания работы; обучающийся ответил на все контрольные вопросы с незначительными замечаниями и коррекцией преподавателя.

**«3» (удовлетворительно):** выполнены все задания расчетно-графической работы с некоторыми замечаниями; обучающийся ответил на все контрольные вопросы с ошибками, которые может исправить только при коррекции преподавателем.

 $\ddot{ }$ 

**«2» (неудовлетворительно):** обучающийся не выполнил или выполнил неправильно задания расчетно-графической работы; обучающийся не ответил на контрольные вопросы или ответил с грубыми ошибками.

| 8.2.56.                                     |  | Итоговое соответствие балльной шкалы |  |           |  |  | оценок и уровней |
|---------------------------------------------|--|--------------------------------------|--|-----------|--|--|------------------|
| сформированности компетенций по дисциплине: |  |                                      |  |           |  |  |                  |
| Уровень<br>сформированности<br>компетенции  |  | Опенка                               |  | Пояснение |  |  |                  |

**8.2.56. Итоговое соответствие балльной шкалы оценок и уровней** 

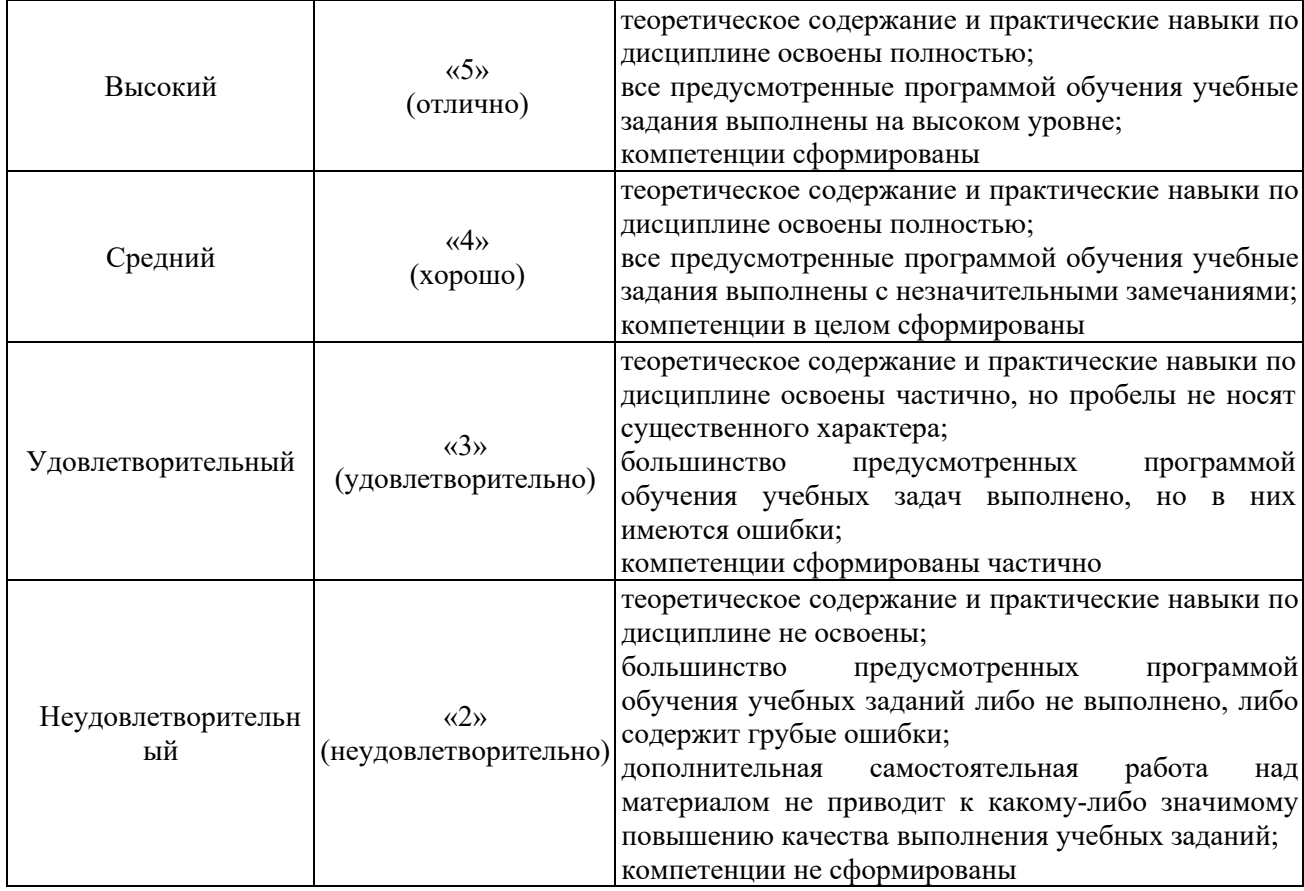

### **8.3. Методические материалы (типовые контрольные задания), определяющие результаты обучения по дисциплине, соотнесенные с показателями достижения**

Контрольные задания, применяемые в рамках текущего контроля и промежуточной аттестации по дисциплине, носят универсальный характер и предусматривают возможность комплексной оценки всего набора заявленных по данной дисциплине показателей сформированности компетенций.

# **8.3.1. Текущий контроль (работа на лабораторных занятиях)**

(формирование компетенций ПК-26, ПК-27)

**Контрольные вопросы к разделу 1 «Основы начертательной геометрии»** (формирование компетенций ПК-26, ПК-27)

## *Контрольные вопросы к подразделу 1.1*

1**.** В чём заключается сущность центрального проецирования? Что такое проецирующая прямая, проекция точки, плоскость проекций, центр проекций?

- 2.В чём заключается сущность параллельного проецирования?
- 3. Назовите виды параллельного проецирования.
- 4. Назовите основные свойства параллельного проецирования.
- 5. Что такое «метод Монжа»?
- 6. Что такое «система  $\Pi_1/\Pi_2$ »? Как называются плоскости проекций  $\Pi_1$  и  $\Pi_2$ ?
- **7**.Что такое «линии связи»?
- 8. Что такое «система  $\Pi_1$ ,  $\Pi_2$ ,  $\Pi_3$ »? Как называются плоскости проекций  $\Pi_3$ ?
- 9. Что такое квадранты (четверти) и октанты пространства?
- 10.Что такое прямоугольные декартовы координаты точек?
- 11. В какой последовательности записываются координаты в обозначении точки?
- 12. По каким осям проекций определяются расстояния точек от плоскостей проекций  $\Pi_1$ ,  $\Pi_2$  и  $\Pi_3$ ?

 $\ddot{\phantom{1}}$ 

- 13. Как получается комплексный чертёж Монжа в системе трёх плоскостей проекций?
- 14. Сколько проекций определяют положение точки в пространстве?

### *Контрольные вопросы к подразделу 1.2*

- 1. Чем определяется положение прямой линии в пространстве?
- 2. Способы задания плоскости на чертеже.
- 3. При каком положении относительно плоскостей проекций прямая линия называется прямой общего положения?
- 4. Какие прямые называются линиями уровня?
- 5. Какие прямые называются горизонтальными?
- 6. Какие прямые называются фронтальными?
- 7. Какие прямые называются профильными?
- 8. Какие прямые называются проецирующими?
- 9. Как располагается фронтальная проекция отрезка прямой линии, если его горизонтальная проекция равна самому отрезку?
- 10.Что называется следом прямой линии на плоскости проекций?
- 11. Как построить на чертеже натуральную величину отрезка прямой линии?

#### *Контрольные вопросы к подразделу 1.3*

- 1. Какое взаимное положение могут занимать в пространстве две прямые линии?
- 2. Какое свойство параллельного проецирования относится к параллельным прямым?
- 3. Как изображаются на эпюре две параллельные прямые?
- 4. Как изображаются на эпюре две пересекающиеся прямые линии?
- 5. Как изображаются на эпюре две скрещивающиеся прямые линии?
- 6. В каком случае прямой угол проецируется на плоскость проекций без искажения?
- 7. Что называется следами плоскости на плоскостях проекций?
- 8. Какие плоскости называются плоскостями общего положения?
- 9. Какие плоскости называются плоскостями частного положения?
- 10. Какие плоскости называются проецирующими плоскостями и какими особыми свойствами они обладают?
- 11. Какие плоскости называются плоскостями уровня?
- 12. Чем отличается горизонтальная плоскость от горизонтально-проецирующей?

### *Контрольные вопросы к подразделу 1.4*

- 1. Каким условиям должна удовлетворять прямая линия, лежащая в плоскости?
- 2. Каким условиям должна удовлетворять точка, лежащая в плоскости?
- 3. Какие линии в плоскости называются главными и какое положение они занимают относительно плоскостей проекций?
- 4. Что такое горизонталь плоскости?
- 5. Что такое фронталь плоскости?
- 6. Что такое линия ската плоскости?
- 7. Что определяет линия ската плоскости?
- 8. Что называется следами плоскости на плоскостях проекций?

### *Контрольные вопросы к подразделу 1.5*

- 1. Назовите алгоритм решения задач построения линии пересечения двух плоскостей.
- 2. Какие вспомогательные плоскости могут использоваться при нахождении линии пересечения двух плоскостей?

 $\frac{1}{2}$ 

- 3. Назовите ход построения линии пересечения двух плоскостей, заданных следами, одноимённые следы которых пересекаются в пределах чертежа.
- 4. Назовите ход построения линии пересечения двух плоскостей, заданных следами, одноимённые следы которых не пересекаются в пределах чертежа.
- 5. Назовите алгоритм решения задач построения точки пересечения прямой линии и плоскости.
- 6. Назовите признаки взаимной параллельности прямой и плоскости.
- 7. Назовите признаки взаимной перпендикулярности прямой и плоскости.
- 8. Какие действия и в какой последовательности нужно выполнить для определения расстояния от точки до плоскости?
- 9. Назовите признаки взаимной параллельности двух плоскостей.
- 10.Назовите признаки взаимной перпендикулярности двух плоскостей.

### *Контрольные вопросы к подразделу 1.6*

- 1. Назовите способы преобразования чертежа.
- 2. Назовите основное различие этих способов.
- 3. В чём заключается сущность способа перемены плоскостей проекций?
- 4. Сколько дополнительных плоскостей проекций можно одновременно вводить в «систему  $\Pi_1$ ,  $\Pi_2$ »?
- 5. Сколько всего дополнительных плоскостей проекций можно вводить в «систему  $\Pi_1$ ,  $\Pi_{2}$ <sup>?</sup>
- 6. В чём заключается сущность способа вращения?
- 7. Что такое ось вращения?
- 8. Что такое плоскость, центр и радиус вращения точки при повороте вокруг некоторой оси?
- 9. В чём заключается отличие способа вращения от способа совмещения?
- 10. В чём заключается сущность способа плоскопараллельного перемещения?
- 11. Назовите алгоритм решения задач определения расстояния от точки до прямой общего положения методом перемены плоскостей проекций и методом вращения.
- 12. Назовите алгоритм решения задач определения расстояния от точки до плоскости методом перемены плоскостей.
- 13. Каким из способов преобразования чертежа проще определить угол между горизонтальным и фронтальным следами плоскости?
- 14. Назовите алгоритм решения задач определения натуральной величины плоской фигуры методом перемены плоскостей проекций и методом вращения.

### *Контрольные вопросы к подразделу 1.7*

- 1. Чем задаётся призматическая поверхность?
- 2. Какие признаки позволяют установить, что на данном чертеже изображена призма?
- 3. Чем задаётся поверхность пирамиды?
- 4. При каком условии для изображения пирамиды достаточно двух проекций?
- 5. Как определяются недостающие проекции точек, лежащих на гранной поверхности?
- 6. Как строится фигура сечения гранной поверхности (призмы и пирамиды) плоскостью?
- 7. Какими способами можно производить развёртывание гранных поверхностей (призмы и пирамиды)?

8. Как строятся точки пересечения призмы и пирамиды прямой линией?

### *Контрольные вопросы к подразделу 1.8*

- 1. Что называется поверхностью вращения?
- 2. Чем можно задать поверхность вращения?
- 3. Как образуется поверхность, называемая цилиндром?
- 4. Как образуется поверхность, называемая конусом?
- 5. Как определяется положение точки на поверхности вращения?
- 6. Какие линии получаются при пересечении прямого кругового цилиндра плоскостями?
- 7. Какие линии получаются при пересечении прямого кругового конуса плоскостями?
- 8. Как строится развёртка боковой поверхности прямого кругового цилиндра?
- 9. Как строится развёртка боковой поверхности прямого кругового конуса?

### *Контрольные вопросы к подразделу 1.9*

- 1. Как образуется поверхность, называемая сферой?
- 2. Как образуется поверхность, называемая тором?
- 3. Какие линии получаются при пересечении сферы плоскостями?
- 4. Как можно построить развёртку сферы?

### *Контрольные вопросы к подразделу 1.10*

- *1. Как строятся точки пересечения прямого* кругового конуса прямой линией?
- 2. Как строятся точки пересечения прямого кругового цилиндра прямой линией?
- 3. Как строятся точки пересечения поверхности сферы прямой линией?

### **Контрольные вопросы к разделу 2 «Инженерная графика»**

(формирование компетенций ПК-26, ПК-27)

### *Контрольные вопросы к подразделам 2.1 – 2.5*

- 1. Назовите виды изделий и виды конструкторских документов.
- 2. Назовите основные и дополнительные форматы листов чертежей и других документов.
- 3. Назовите масштабы изображений и их обозначения на чертежах.
- 4. Что такое размер шрифта?
- 5. Какие установлены размеры шрифта?
- 6. Назовите типы линий и их основное назначение.
- 7. Что такое основная надпись на чертеже?

### *Контрольные вопросы к подразделам 2.6 и 2.7*

- 1. Что называется видом?
- 2. Назовите основные виды. Как они располагаются на чертеже?
- 3. Какое изображение на чертеже принимается в качестве главного?
- 4. Какое изображение называется разрезом?
- 5. Как обозначаются разрезы?
- 6. Какие разрезы называются простыми?
- 7. Какие разрезы называются сложными?
- 8. Какие разрезы называются фронтальными, горизонтальными и профильными?
- 9. Что такое местный разрез?
- 10. Какое изображение называется сечением?
- 11. В чём различие между разрезом и сечением?
- 12. Назовите виды сечений.
- 13. Что называется выносным элементом?
- 14. Какие условности приняты для изображения симметричных фигур?
- 15. Как изображаются предмет ы, имеющие несколько одинаковых равномерно расположенных элементов?

16. Графические обозначения материалов на чертежах. Примеры.

### *Контрольные вопросы к подразделу 2.8*

- 1. Как проставляются размеры при координатном способе?
- 2. Как проставляются размеры при цепном способе?
- 3. Как проставляются размеры при комбинированном способе?
- 4. Какие типы линий используются в качестве размерных?
- 5. Какие типы линий используются в качестве выносных?
- 6. Какое минимальное расстояние между параллельными размерными линиями должно быть?
- 7. Какое минимальное расстояние между размерной и линией контура?
- 8. В каких единицах обозначаются линейные размеры на чертеже?
- 9. Чем определяется величина изображаемого изделия на чертеже?
- 10. На какую величину выносные линии должны выходить за стрелки?
- 11. Какое число размеров необходимо нанести на чертёж деталт?

### *Контрольные вопросы к подразделу 2.9*

- 1. В чём заключается способ аксонометрического проецирования?
- 2. Что называется коэффициентами искажения?
- 3. В каких случаях аксонометрическая проекция называется:
	- изометрической?
	- **—** диметрической?
	- триметрической?
- 4. Чему равны коэффициенты искажения в прямоугольной изометрической и прямоугольной диметрической проекциях?
- 5. Как строятся оси в прямоугольных проекциях:
	- изометрической?
	- диметрической?
- 6. Как определить направление и величина большой и малой осей эллипса, являющегося изометрической или диметрической проекцией окружности, расположенной в плоскостях, параллельных плоскостям проекций?

### *Контрольные вопросы к подразделу 2.10*

- 1. Что такое профиль резьбы?
- 2. Назовите профили стандартизованных резьб.
- 3. Назовите технологические параметры резьбы?
- 4. Как условно изображается резьба, нарезанная на стержне?
- 5. Как условно изображается резьба, нарезанная в отверстии?
- 6. Какие данные входят в обозначения резьб?
- 7. Назовите условное обозначение стандартизованных резьб.
- 8. Назовите детали, относящиеся к крепёжным изделиям.
- 9. Приведите примеры неразъемных соединений.

## **Контрольные вопросы к разделу 3 «Программные средства инженерных расчётов»**

(формирование компетенций ПК-26, ПК-27)

## *Контрольные вопросы к подразделам 3.1 – 3.9*

- 1. Знакомство с AutoCAD 2020 (2019). Запуск программы.
- 2. Интерфейс программы AutoCAD 2020(2019) панели инструментов, инструментальная палитра.
- 3. Интерфейс программы AutoCAD 2020(2019) командная строка, строка состояния.
- 4. Создание геометрических объектов создание отрезка.
- 5. Создание геометрических объектов создание прямоугольника и многоугольника.

- 6. Создание геометрических объектов создание окружности и дуги.
- 7. Создание геометрических объектов создание эллипса и эллиптической дуги.
- 8. Создание геометрических объектов создание кольца и точки.
- 9. Создание геометрических объектов создание полилинии и сплайна.
- 10. Создание геометрических объектов создание слоёв.
- 11. Выделение объектов.
- 12. Перемещение объектов.
- 13. Копирование объектов.
- 14. Работа с текстом создание однострочного текста.
- 15. Работа с текстом создание многострочного текста.
- 16. Работа с текстом редактирование текста.
- 17. Работа с текстом стиль текста.
- 18. Простановка размеров линейный размер.
- 19. Простановка размеров окружности и дуги.
- 20. Простановка размеров создание и настройка размерного стиля.
- 21. Редактирование объектов копирование и создание зеркальной копии объекта.
- 22. Редактирование объектов создание прямоугольного и кругового массива.
- 23. Редактирование объектов поворот и масштабирование.
- 24. Редактирование объектов разрыв и удлинение.
- 25. Штриховка и градиент.
- 26. Определение границ штриховки и градиента.
- 27. Редактирование штриховки и градиента.
- 28. Как правильно рассчитать массу упаковки?
- 29. Как рассчитать длину биговальных и высекальных ножей?
- 30. Как определить коэффициент использования материала для конкретной конструкции складной коробки?
- 31. Как определить оптимальный формат материала для изготовления конкретной конструкции развертки складной коробки?
- 32. Что такое позиционирование?

#### **8.3.2 Текущий контроль**

#### **(формирование компетенции ПК-26, ПК-27)**

#### *8.3.2.1 Примеры контрольных вопросов и расчетно-графических заданий*

Примерное содержание контрольных и расчетно-графических работ по дисциплине «Инженерная графика и программные средства инженерных расчётов» для самопроверки обучающихся при их подготовке к зачету. Все задания на зачёте выполняются в системе AutoCAD 2020 (2019).

N<sup>o</sup> 1

Вопросы: 1. Центральное проецирование.

- 2. Оформление чертежей (линии чертежа, шрифт).
- 3. Выполнение инженерных расчётов расчёт длины высекальных ножей.
- Задания: 1. Решить задачи 1-2 (задания прилагаются).
	- 2. Построить три вида детали по двум данным. Выполнить необходимые разрезы и сечения. Нанести размеры (задание прилагается).

No 2

Вопросы: 1. Параллельное проецирование.

- 2. Геометрические построения.
- 3. Выполнение инженерных расчётов расчёт длины биговальных ножей.
- Задания: 1. Решить задачи 1-2 (задания прилагаются).
	- 2. Построить три вида детали по двум данным. Выполнить необходимые разрезы и сечения. Нанести размеры (задание прилагается).

 $\frac{1}{2}$ 

N<sub>o</sub> 3

Вопросы: 1. Ортогональное проецирование.

- 2. Оформление чертежей (форматы, масштабы).
- 3. Выполнение инженерных расчётов расчёт массы упаковки.
- Задания: 1. Решить задачи 1-2 (задания прилагаются).
	- 2. Построить три вида детали по двум данным. Выполнить необходимые разрезы и сечения. Нанести размеры (задание прилагается).

### No 4

Вопросы: 1. Аксонометрические проекции.

- 2. Виды.
- 3. Выполнение инженерных расчётов расчёт коэффициента использования
- материала.
- Задания: 1. Решить задачи 1-2 (задания прилагаются).

 2. Построить три вида детали по двум данным. Выполнить необходимые разрезы и сечения. Нанести размеры (задание прилагается).

### N<sup>o</sup> 5

Вопросы: 1. Задание точки, линии на комплексном чертеже.

- 2. Разрезы.
- 3. Выполнение инженерных расчётов расчёт площади упаковки.
- Задания: 1. Решить задачи 1-2 (задания прилагаются).
	- 2. Построить три вида детали по двум данным. Выполнить необходимые разрезы и сечения. Нанести размеры (задание прилагается).

### № 6

- Вопросы: 1. Задание плоскости на комплексном чертеже.
	- 2. Сечения.
	- 3. Выполнение инженерных расчётов оптимизация габаритных размеров

упаковки.

Задания: 1. Решить задачи 1-2 (задания прилагаются).

 2. Построить три вида детали по двум данным. Выполнить необходимые разрезы и сечения. Нанести размеры (задание прилагается).

## $\mathbf{N}$ <sup>o</sup> 7

- Вопросы: 1. Взаимное положение двух плоскостей.
	- 2. Выносные элементы.
	- 3. Выполнение инженерных расчётов позиционирование.
- Задания: 1. Решить задачи 1-2(задания прилагаются).
- 2. Построить три вида детали по двум данным. Выполнить необходимые разрезы и сечения. Нанести размеры (задание прилагается).

N<sub>0</sub> 8

Вопросы: 1. Взаимное положение прямой линии и плоскости.

- 2. Условности и упрощения.
- 3. Выполнение инженерных расчётов расчёт ширины биговального канала.

 $\mathbb{I}$ 

Задания: 1. Решить задачи 1-2(задания прилагаются).

 2. Построить три вида детали по двум данным. Выполнить необходимые разрезы и сечения. Нанести размеры (задание прилагается).

### No 9

Вопросы: 1. Определение расстояний между точкой и плоскостью.

2. Графические обозначения материалов на чертежах.

3. Выполнение инженерных расчётов — расчёт длины высекальных ножей.

- Задания: 1. Решить задачи 1-2(задания прилагаются).
- 2. Построить три вида детали по двум данным. Выполнить необходимые разрезы и сечения. Нанести размеры (задание прилагается).

### N<sub>o</sub> 10

Вопросы: 1. Способ перемены плоскостей проекций.

- 2. Классификация резьб.
- 3. Выполнение инженерных расчётов расчёт длины биговальных ножей.
- Задания: 1. Решить задачи 1-2 (задания прилагаются).
- 2. Построить три вида детали по двум данным. Выполнить необходимые разрезы и сечения. Нанести размеры (задание прилагается).
	- No 11

Вопросы: 1. Способ вращения.

- 2. Основные параметры резьбы.
- 3. Выполнение инженерных расчётов расчёт массы упаковки.

Задания: 1. Решить задачи 1-2 (задания прилагаются).

2. Начертить соединение пайкой.

 3. Построить три вида детали по двум данным. Выполнить необходимые разрезы и сечения. Нанести размеры (задания прилагаются).

No 12

Вопросы: 1. Пересечение многогранников плоскостью.

- 2. Изображение и обозначение резьбы на чертежах.
- 3. Выполнение инженерных расчётов расчёт коэффициента использования материала.
- Задания: 1. Решить задачи 1-2 (задания прилагаются).
	- 2. Построить три вида детали по двум данным. Выполнить необходимые разрезы и сечения. Нанести размеры (задание прилагается).
	- N<sup>o</sup> 13
- Вопросы: 1. Пересечение многогранников прямой линией.
	- 2. Крепёжные изделия.
	- 3. Выполнение инженерных расчётов расчёт площади упаковки.
- Задания: 1. Решить задачи 1-2(задания прилагаются).
	- 2. Построить три вида детали по двум данным. Выполнить необходимые разрезы и сечения. Нанести размеры (задание прилагается).

No 14

- Вопросы: 1. Развёртка поверхностей многогранников.
	- 2. Соединения неразъёмные: клеевые, пайкой.
- 3. Выполнение инженерных расчётов оптимизация габаритных размеров упаковки.
- Задания: 1. Решить задачи 1-2 (задания прилагаются).
	- 2. Построить три вида детали по двум данным. Выполнить необходимые разрезы и сечения. Нанести размеры (задание прилагается).

 $\overline{a}$ 

- No 15
- Вопросы: 1. Пересечение цилиндрической поверхности плоскостью.
	- 2. Выполнение и оформление сборочного чертежа.
	- 3. Выполнение инженерных расчётов позиционирование.
- Задания: 1. Решить задачи 1-2 (задания прилагаются).
	- 2. Построить три вида детали по двум данным. Выполнить необходимые разрезы и сечения. Нанести размеры (задание прилагается).
	- № 16

Вопросы: 1. Пересечение конической поверхности плоскостью.

- 2. Последовательность выполнения эскизов деталей.
- 3. Выполнение инженерных расчётов расчёт длины высекальных ножей.
- Задания: 1. Решить задачи 1-2 (задания прилагаются).
	- 2. Построить три вида детали по двум данным. Выполнить необходимые разрезы и сечения. Нанести размеры (задание прилагается).
	- No 17
- Вопросы: 1. Пересечение сферы плоскостью.
	- 2. Последовательность выполнения рабочих чертежей деталей.
	- 3. Выполнение инженерных расчётов расчёт длины биговальных ножей.
- Задания: 1. Решить задачи 1-2(задания прилагаются).
	- 2. Построить три вида детали по двум данным. Выполнить необходимые разрезы и сечения. Нанести размеры (задание прилагается).
	- No 18
- Вопросы: 1. Пересечение цилиндрической поверхности прямой линией.
	- 2. Виды.
	- 3. Выполнение инженерных расчётов расчёт массы упаковки.
- Задания: 1. Решить задачи 1-2(задания прилагаются).
	- 2. Построить три вида детали по двум данным. Выполнить необходимые разрезы и сечения. Нанести размеры (задание прилагается).

N<sub>o</sub> 19

- Вопросы: 1. Пересечение конической поверхности прямой линией.
	- 2. Разрезы.
	- 3. Выполнение инженерных расчётов расчёт коэффициента использования материала.
- Задания: 1. Решить задачи 1-2 (задания прилагаются).
	- 2. Построить три вида детали по двум данным. Выполнить необходимые разрезы и сечения. Нанести размеры (задание прилагается).
	- N<u>o</u> 20
- Вопросы: 1. Пересечение сферы прямой линией.
	- 2. Сечения.
	- 3. Выполнение инженерных расчётов расчёт площади упаковки.
- Задания: 1. Решить задачи 1-2 (задания прилагаются).

 2. Построить три вида детали по двум данным. Выполнить необходимые разрезы и сечения. Нанести размеры (задание прилагается).

 $\overline{a}$ 

N<u>o</u> 21

Вопросы: 1. Развёртка цилиндрической поверхности.

- 2. Условности и упрощения.
- 3. Выполнение инженерных расчётов оптимизация габаритных размеров упаковки.
- Задания: 1. Решить задачи 1-2(задания прилагаются).
	- 2. Построить три вида детали по двум данным. Выполнить необходимые разрезы и сечения. Нанести размеры (задание прилагается).
	- No 22
- Вопросы: 1. Развёртка конической поверхности.
	- 2. Графические обозначения материалов на чертежах.
	- 3. Выполнение инженерных расчётов позиционирование.
- Задания: 1. Решить задачи 1-2 (задания прилагаются).
	- 2. Построить три вида детали по двум данным. Выполнить необходимые разрезы и сечения. Нанести размеры (задание прилагается).
	- N<sup>o</sup> 23
- Вопросы: 1. Развёртка сферы.
	- 2. Классификация резьб.
	- 3. Выполнение инженерных расчётов оптимизация габаритных размеров упаковки.
- Задания: 1. Решить задачи 1-2 (задания прилагаются).
	- 2. Построить три вида детали по двум данным. Выполнить необходимые разрезы и сечения. Нанести размеры (задание прилагается).
	- №24
- Вопросы: 1. Единая система конструкторской документации. Виды изделий и конструкторских документов.
	- 2. Крепёжные изделия.
	- 3. Выполнение инженерных расчётов расчёт коэффициента использования материала.
- Задания: 1. Решить задачи 1-2 (задания прилагаются).
	- 2. Построить три вида детали по двум данным. Выполнить необходимые разрезы и сечения. Нанести размеры (задание прилагается).

№25

Вопросы: 1. Геометрические построения. Надписи и постановка размеров на чертежах.

- 2. Основные параметры резьбы.
- 3. Выполнение инженерных расчётов расчёт ширины биговального канала.

Задания: 1. Решить задачи 1-2 (задания прилагаются).

 2. Построить три вида детали по двум данным. Выполнить необходимые разрезы и сечения. Нанести размеры (задание прилагается)

ĵ,

y

Задача 1. Определить натуральную величину высоты пирамиды ABCS, приняв<br>её грань ABC за основание, а точку S за её вершину.

 $\overline{a}$ 

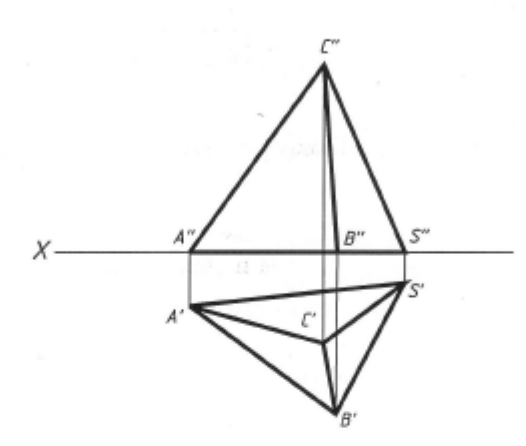

Задача 2. Найти точки пересечения прямой АВ с поверхностью цилиндра.

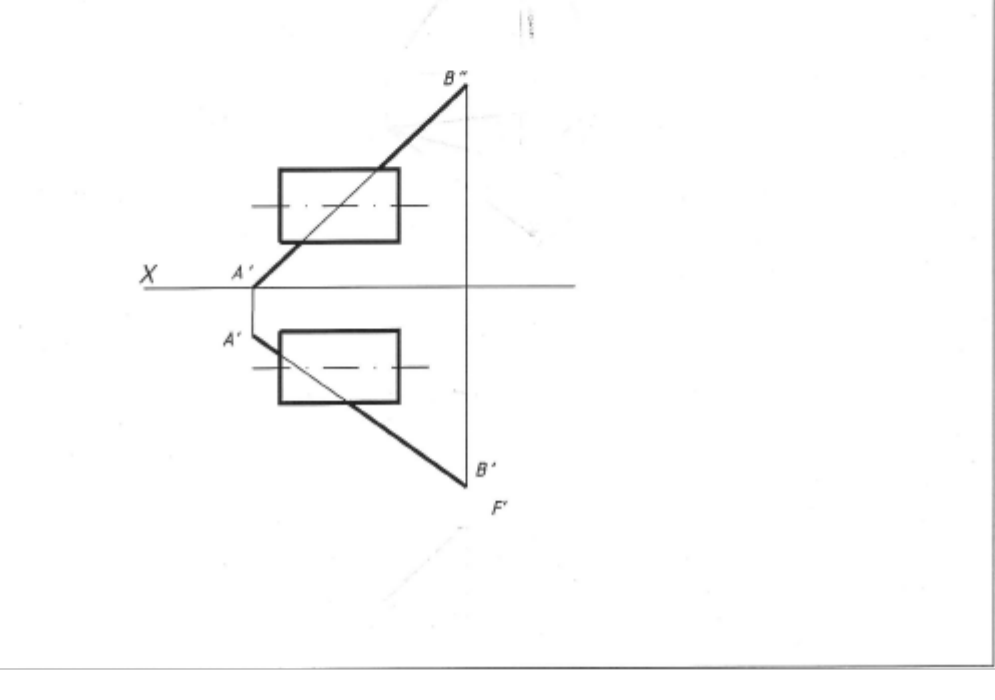

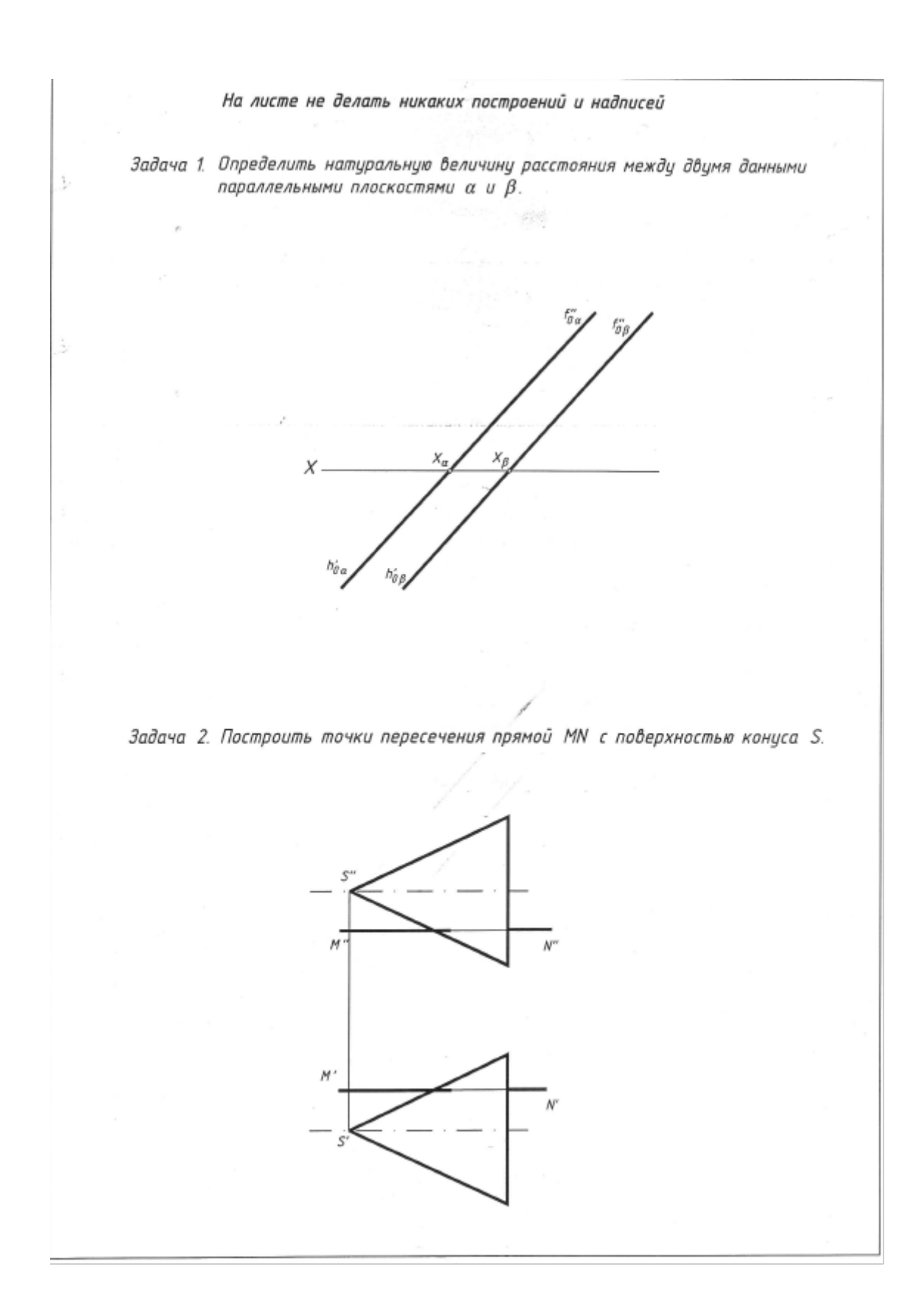

 $\overline{a}$ 

 $\overline{a}$ 

Задача 1. Определить расстояние от точки К до плоскости, заданной параллельными прямыми АВ и СД.

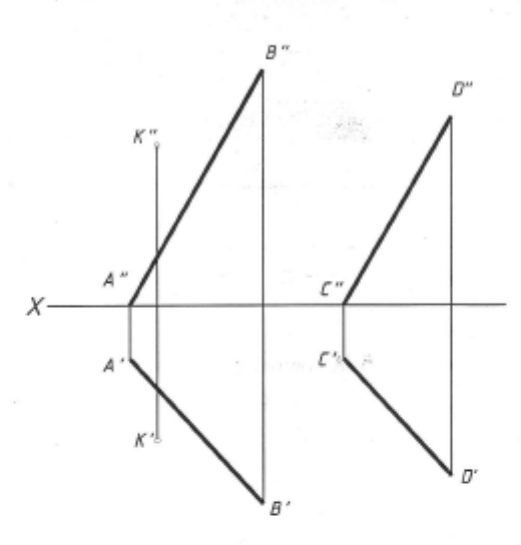

Задача 2. Построить точки пересечения данной прямой АВ с поверхностью полусферы.

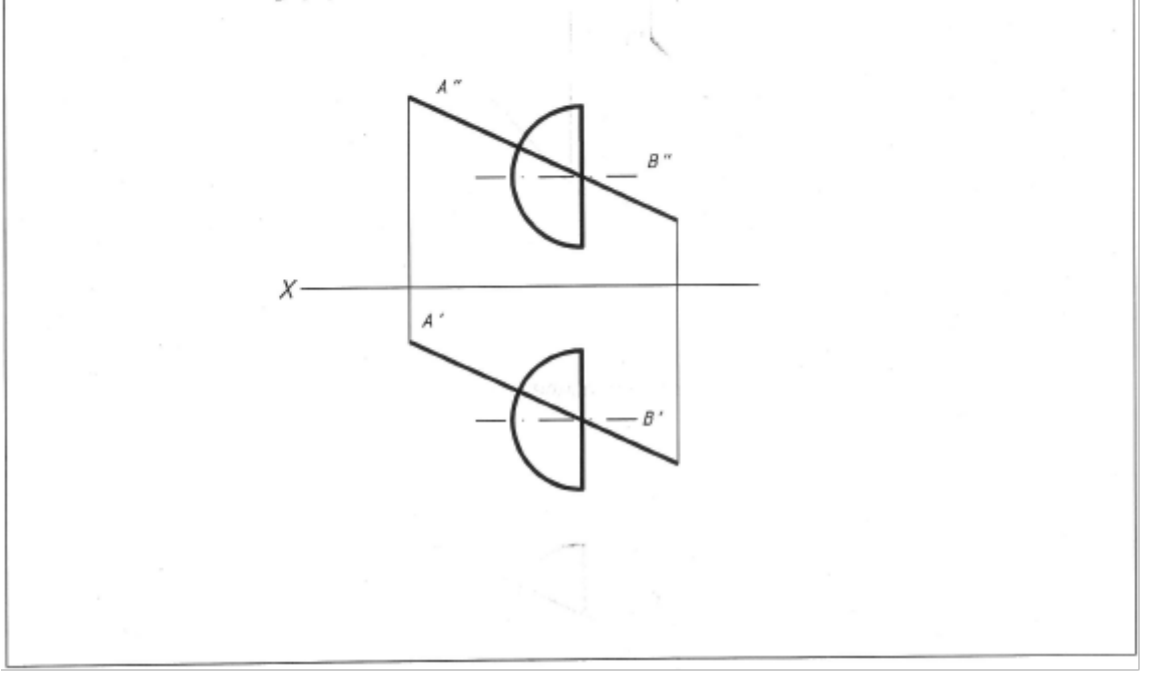

š.

j,

#### На листе не делать никаких построений и надписей

Ĵ

à.

 $\ddot{\phi}$ 

Задача 1. Через данную точку А провести плоскость  $\beta$ , параллельную данной плоскости  $\alpha$ .

 $\overline{a}$ 

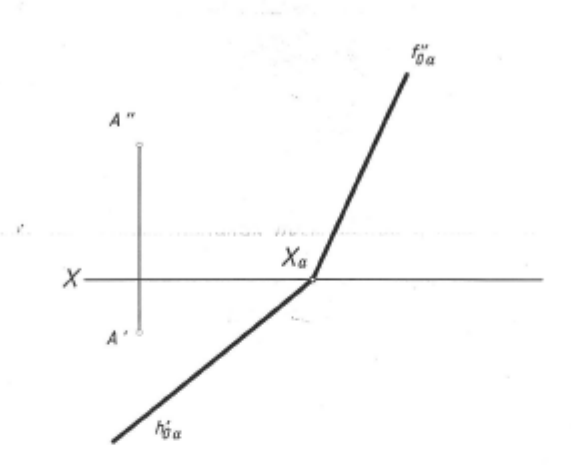

Задача 2. Построить точку пересечения прямой MN с поверхностью конуса, ось которого совпадает с осью ОХ.

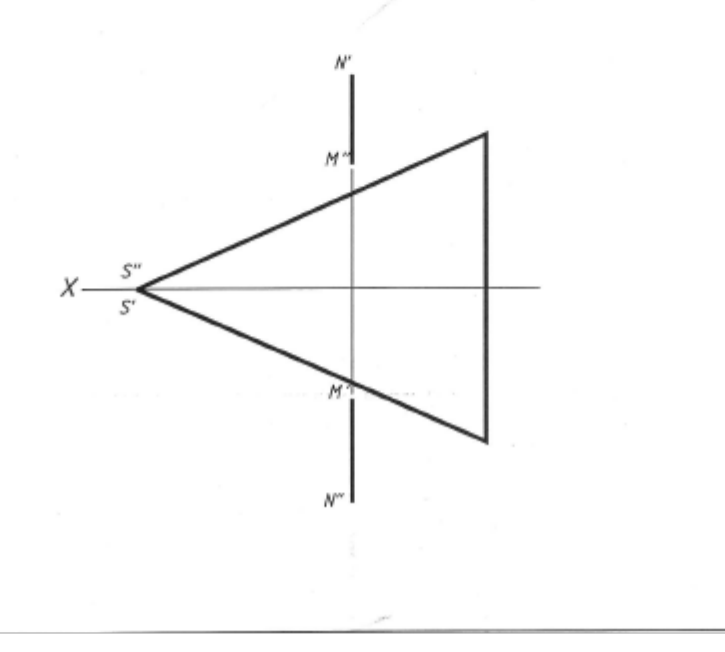

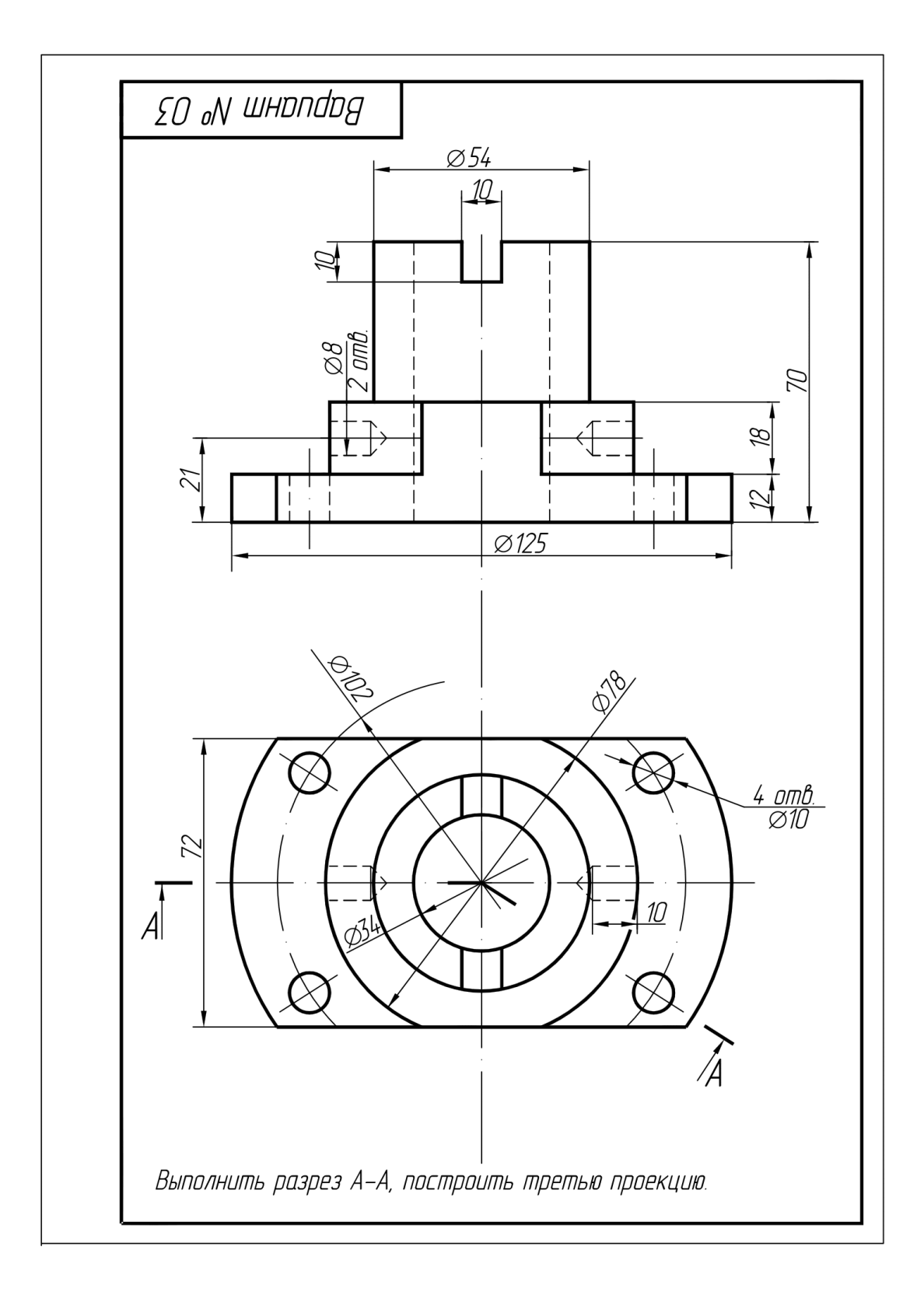

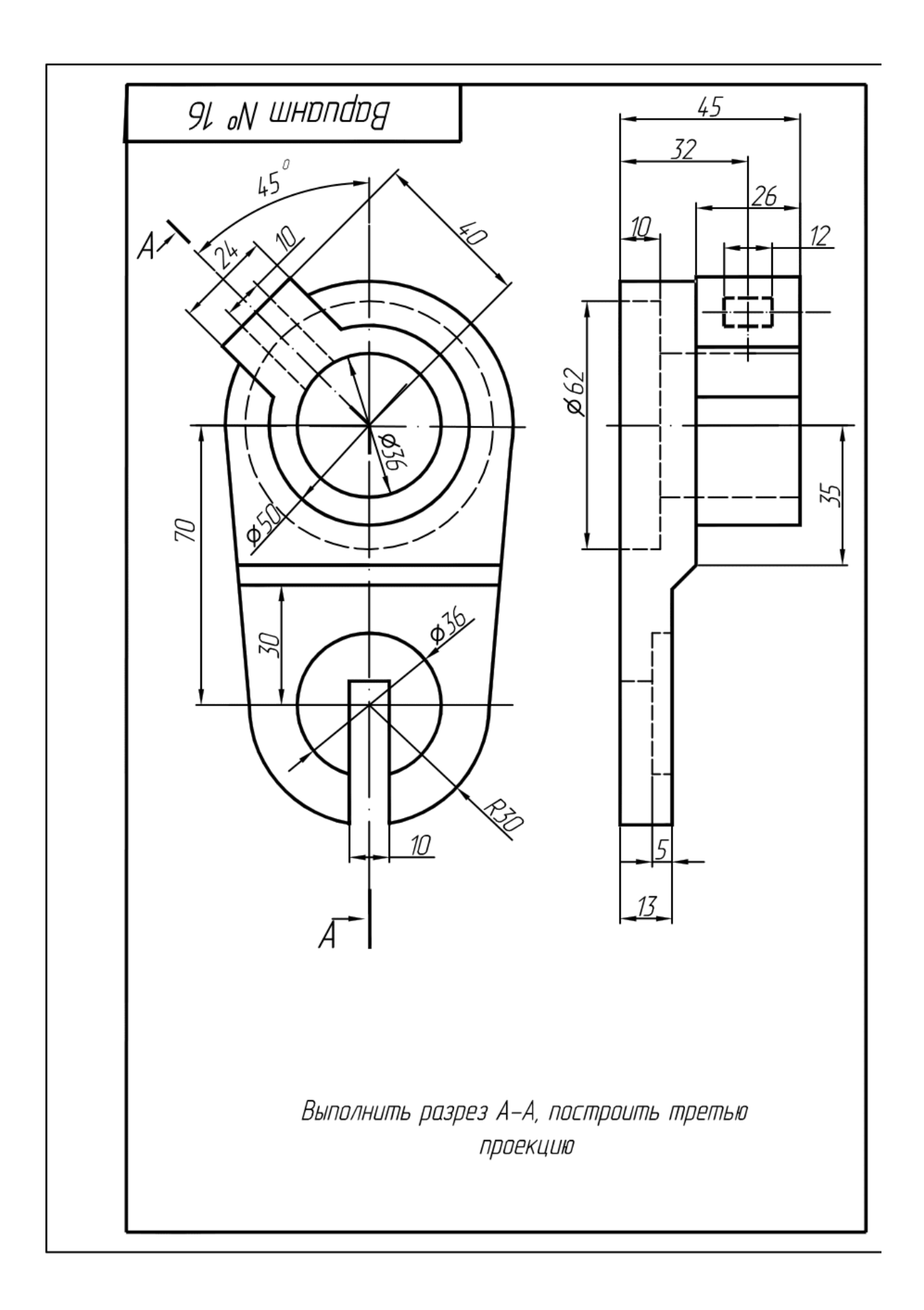

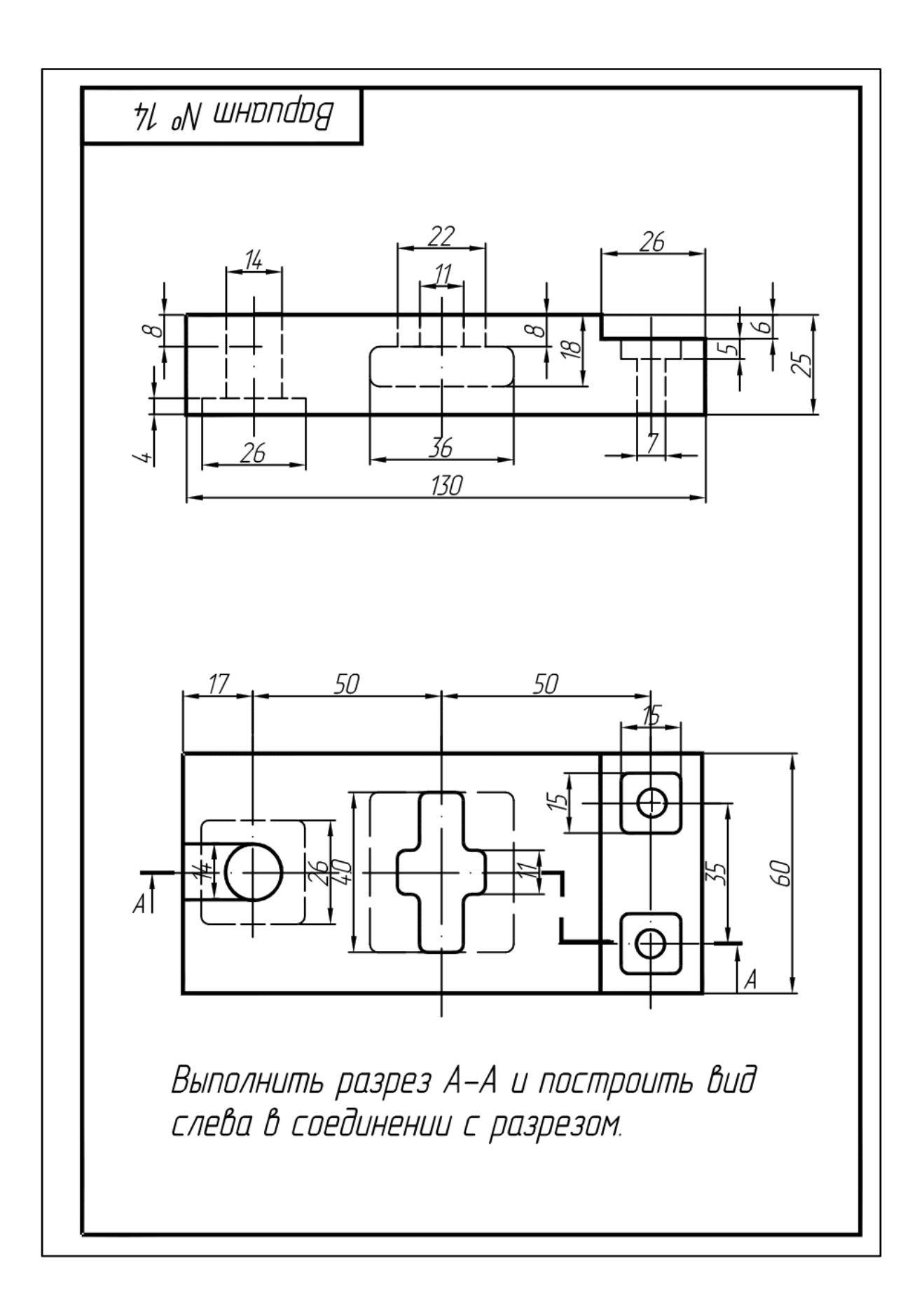

 $\overline{a}$ 

Программа составлена в соответствии с Федеральным государственным образовательным стандартом высшего образования по направлению подготовки бакалавров **27.03.02 «Управление качеством»**, утвержденным приказом Министерства образования и науки РФ № 92 от 9 февраля 2016 г.

### **Программу составил:**

### ст. преподаватель /Сергеев С.Н./

Программа утверждена на заседании кафедры «Инженерная графика и компьютерное моделирование» «31» августа 2020 г., протокол № 01.

Заведующего кафедрой доцент, к.т.н. / В.Н. Тимофеев/